# 工作伝票照会システムの開発

本郷 健一,和田 繁男,伊藤 敏行

東北大学金属材料研究所 テクニカルセンター

## **1.** 要旨

テクニカルセンター基盤技術室機器開発技術グループでは年間 700 件を越える工作伝票のデータベース化を図り、業務 を簡略的かつ効率的に行っている。さらに、各研究室等から依頼および完成伝票がリアルタイムで見える形式を確立する ため、工作伝票照会システムの開発を行った。

## **2.** はじめに

機器開発技術グループでは、工作依頼伝票管理システムを利用し、職員が Web 上から工作状況のデータを入力し、 CGI(Common Gateway Interface)によるプログラムにより工作台帳および各研究室別のデータを形成している。このデータ を活用して、今まで各研究室からは、工作伝票が完成した時点で工作費および材料費が分からない状況にあったが、いつ でも各工作伝票のデータが簡単に見れるようにするため、この工作伝票照会システムを開発したので報告する。

#### **3.** システム構成

本システムでは、図 1 の研究室認証 ID 入力画面から各研究室に割り当てられた認証 ID を入力すると、図 2 に示すよ うに当該研究室名が表示される。以下、その内容について順次紹介する。

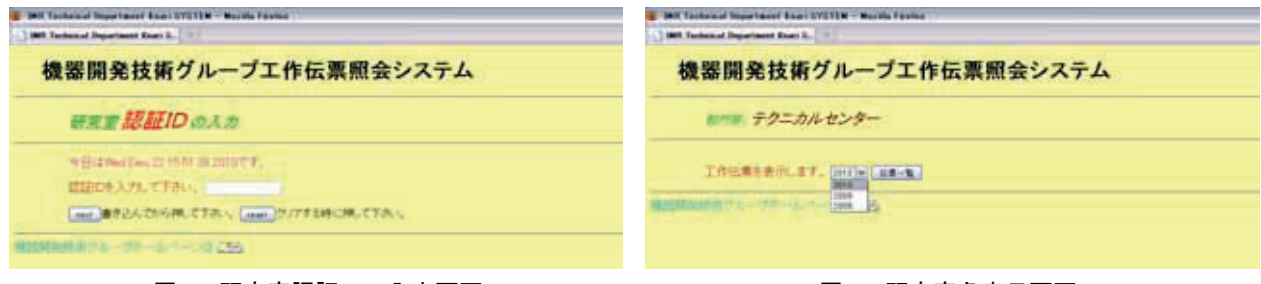

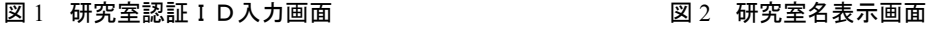

#### **1)** 依頼伝票一覧

図 2 より表示したい年度を選択すると図 3 に示すようにその年度の依頼伝票一覧画面が表示され、工作伝票ごとの情報 をすべて見ることができる。

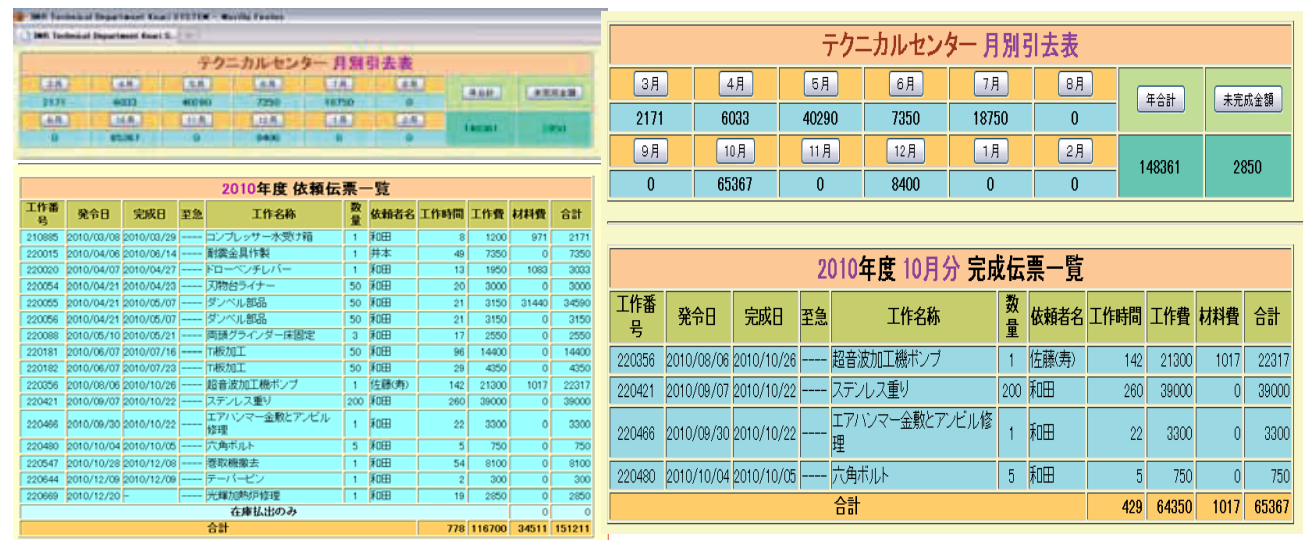

#### 図 3 依頼伝票一覧 図 4 月別完成伝票一覧

### **2)** 月別完成伝票一覧

図 3 の月別引去表の表示したい月を選択すると、図 4 に示すようにその月の完成伝票一覧が表示される。この月別完成 伝票一覧を見ることにより、研究室から常に月別の工作時間、工作費、材料費を知ることができるようになっている。

#### **3)** 年合計一覧

図 3 の月別引去表の年合計を選択すると、図 5 に示すように依頼伝票一覧から完成日が未入力のものを除いて一年分の 完成伝票一覧として表示される。年度末に一年分の完成伝票を表示することにより、研究室では、年度毎の工作伝票に関 わる依頼者別での工作費、材料費を整理することができるようになる。

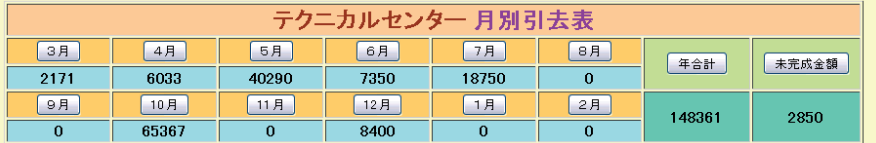

| 2010年度 完成伝票一覧       |                         |                          |    |                     |              |           |                |                |                |       |  |
|---------------------|-------------------------|--------------------------|----|---------------------|--------------|-----------|----------------|----------------|----------------|-------|--|
| 工作番<br>릌            | 発令日                     | 宗成日                      | 至急 | 工作名称                | 数量           | 依頼者名 工作時間 |                | 工作費            | 材料費            | 合計    |  |
| 210885              | 2010/03/08 2010/03/29   |                          |    | コンプレッサー水受け箱         | $\mathbf{1}$ | 和田        | 8              | 1200           | 971            | 2171  |  |
| 220015              |                         | 2010/04/06 2010/06/14 -- |    | 耐震金具作製              |              | 井本        | 49             | 7350           | $\overline{0}$ | 7350  |  |
| 220020              |                         | 2010/04/07 2010/04/27    |    | ドローベンチレバー           |              | 和田        | 13             | 1950           | 1083           | 3033  |  |
| 220054              |                         | 2010/04/21 2010/04/23    |    | 刃物台ライナー             | 50           | 和田        | 20             | 3000           | $\overline{0}$ | 3000  |  |
| 220055              |                         | 2010/04/21 2010/05/07    |    | ダンベル部品              | 50           | 和田        | 21             | 3150           | 31440          | 34590 |  |
| 220056              |                         | 2010/04/21 2010/05/07    |    | ダンベル部品              | 50           | 和田        | 21             | 3150           | $\overline{0}$ | 3150  |  |
| 220088              |                         | 2010/05/10 2010/05/21    |    | 両頭グラインダー床固定         | 3            | 和田        | 17             | 2550           | $\overline{0}$ | 2550  |  |
| 220181              |                         | 2010/06/07 2010/07/16    |    | T板加工                | 50           | 和田        | 96             | 14400          | $\overline{0}$ | 14400 |  |
| 220182              |                         | 2010/06/07 2010/07/23 -- |    | Ti板加工               | 50           | 和田        | 29             | 4350           | $\overline{0}$ | 4350  |  |
| 220356              |                         | 2010/08/06 2010/10/26    |    | 超音波加工機ポンプ           | 1            | 佐藤(寿)     | 142            | 21300          | 1017           | 22317 |  |
| 220421              |                         | 2010/09/07 2010/10/22    |    | ステンレス重り             |              | 200 和田    | 260            | 39000          | $\overline{0}$ | 39000 |  |
| 220466              |                         | 2010/09/30 2010/10/22    |    | エアハンマー金敷とアンビル<br>修理 |              | 和田        | 22             | 3300           | $\overline{0}$ | 3300  |  |
| 220480              | 2010/10/04 2010/10/05   |                          |    | 穴角ボルト               | 5            | 师田        | 5 <sup>1</sup> | 750            | $\overline{0}$ | 750   |  |
| 220547              | 2010/10/28 2010/12/08   |                          |    | 巻取機撤去               |              | 和田        | 54             | 8100           | $\overline{0}$ | 8100  |  |
| 220644              | 2010/12/09 2010/12/09 - |                          |    | テーバービン              |              | 和田        | $\overline{2}$ | 300            | $\overline{0}$ | 300   |  |
| 在庫払出のみ              |                         |                          |    |                     |              |           |                | $\overline{0}$ | $\Omega$       |       |  |
| 合計<br>113850<br>759 |                         |                          |    |                     |              |           |                | 34511          | 148361         |       |  |

図 5 年合計一覧

## **4)** 未完成伝票一覧

図 3 の月別引去表の未完成金額を選択すると、図 6 に示すように未完成伝票一覧が表示される。未完成伝票の工作時間 は、機器開発技術グループ職員が、工作依頼伝票管理システムから日々の工作状況を入力することにより積算され、現時 点での工作伝票内容がリアルタイムで変化している。

| テクニカルセンター 月別引去表 |             |             |               |          |          |                   |      |          |       |  |  |  |
|-----------------|-------------|-------------|---------------|----------|----------|-------------------|------|----------|-------|--|--|--|
| 3月              | 4月          | 5月          | 6月            | 7月       | 日月       |                   | 年合計  |          | 未完成金額 |  |  |  |
| 2171            | 6033        |             | 7350<br>40290 | 18750    | $\circ$  |                   |      |          |       |  |  |  |
| 9月              | 10月         |             | 12月<br>11月    | 1月       | 2月       | 148361            |      | 2850     |       |  |  |  |
| $\bf{0}$        | 65367       | $\mathbf 0$ | 8400          | $\bf{0}$ | $\Omega$ |                   |      |          |       |  |  |  |
|                 |             |             |               |          |          |                   |      |          |       |  |  |  |
| 未完成伝票一覧         |             |             |               |          |          |                   |      |          |       |  |  |  |
| 工作番             |             |             |               |          |          |                   |      |          |       |  |  |  |
| 륙               | 発令日<br>完成日  | 至急          | 工作名称          | 数量       |          | 依頼者名 工作時間 工作費 材料費 |      |          | 合計    |  |  |  |
| 220669          | 2010/12/20- |             | 光輝加熱炉修理       |          | 和田       | 19                | 2850 | $\Omega$ | 2850  |  |  |  |
|                 |             |             | 合計            |          |          | 19                | 2850 | $\Omega$ | 2850  |  |  |  |

図 6 未完成伝票一覧

## **4.** まとめ

上記システムを開発したことにより、各研究室では、年間の機器開発技術グループの利用状況や、工作伝票ごとの工作 時間、工作金額、材料費が把握できるようになった。また、同様の工作伝票を依頼する場合、過去の事例から工作金額を 見積ることができる。